## **Changes in Requests/Quotes**

The **RECALCULATE** button now has 2 options available:

- Itinerary should be used when the aircraft schedule is changed. IMPORTANT! This option will not affect manualy inserted prices in 'Aircraft Fees' but will update the unit values and 'Airport Fees' with accordance to updated itinerary.
- Airport fees applies to airport fees and should be used whenever there are changes to the airport fees which should be updated within the quote. The recalculation only updates the airport fee. It does not add or remove any elements from the quote unless there is a change in the itinerary - in this case, it adds new default fees. Manually added items of the quote should remain within the quote after the recalculation

From: https://wiki.leonsoftware.com/ - Leonsoftware Wiki Permanent link: https://wiki.leonsoftware.com/updates/requests-quotes-improvement-to-quote-recalculation?rev=1610702094

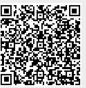

Last update: 2021/01/15 09:14